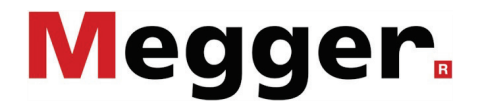

**Manual de operação**

**SPG 32-1750 / 32-3500 / Surgeflex 32**

# **Apoio Técnico da Megger**

Este manual de operação pretende fornecer instruções de operação e servir como guia. Está concebido para o ajudar a encontrar respostas e soluções para problemas tão rápido quanto possível. Se se deparar com um problema, por favor comece por ler atentamente este manual.

Consulte o índice e leia cuidadosamente o capítulo que for relevante. Adicionalmente, por favor verifique todas as ligações nos dispositivos.

No caso de ficar alguma dúvida por esclarecer, ou se precisar da ajuda de um centro de serviço autorizado, por favor contacte:

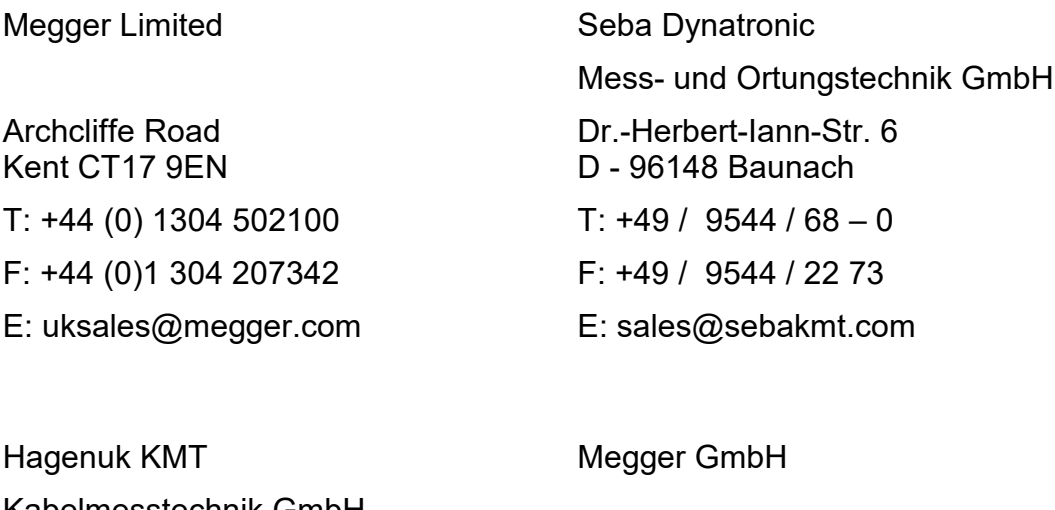

Kabelmesstechnik GmbH Röderaue 41 D - 01471 Radeburg / Dresden  $T: +49 / 35208 / 84 - 0$ F: +49 / 35208 / 84 249 E: sales@sebakmt.com

Obere Zeil 2 61440 Oberursel T: 06171-92987-0 F: 06171-92987-19 E: DEanfrage@megger.com

Megger

Todos os direitos reservados. Nenhuma parte deste manual pode ser fotocopiada ou reproduzida sob qualquer forma sem o prévio consentimento escrito da Megger. Reservamonos o direito de editar os conteúdos deste manual sem aviso prévio. A Megger não assume qualquer responsabilidade por erros técnicos ou tipográficos ou deficiências neste manual. Da mesma forma, a Megger não assume qualquer responsabilidade por danos que resultem directa ou indirectamente da entrega ou utilização deste material.

# **Termos da Garantia**

A Megger fornece ao comprador uma garantia para todos os produtos distribuídos pela Megger, de acordo com as condições que a seguir se descrevem.

A Megger garante que os produtos Megger não apresentam quaisquer defeitos de fabrico ou de material que, no momento do fornecimento, possam reduzir significativamente o seu valor ou funcionalidade. Esta garantia não cobre questões relacionadas com software. Ao longo do periodo de garantia a Megger reparará ou substituirá peças defeituosas por peças novas ou como novas (com a mesma funcionalidade e vida útil que as peças novas), baseada na sua própria apreciação.

Esta garantia não cobre o desgaste de componentes decorrentes do seu uso normal, lâmpadas, fusíveis, pilhas e baterias.

Nenhuma outra reclamação de garantia será aceite, particularmente no caso de danos causados por um defeito. Quaisquer peças substituídas ao abrigo da garantia passarão a ser propriedade da Megger.

A garantia da Megger é válida por um periodo de 12 meses a partir da data da compra. As peças fornecidas pela Megger no cumprimento desta garantia serão excluídas do restante periodo de cobertura da garantia, mas estão garantidas por um período mínimo de 90 dias, sob os mesmos termos de cobertura.

Todas as medidas a tomar no âmbito desta garantia serão decididas exclusivamente pela Megger ou através de um agente autorizado pela marca.

Esta garantia não cobre quaisquer defeitos ou danos que resultem de má utilização, de acordo com as condições de uso e operação especificadas, armazenamento ou transporte inapropriados, utilização inapropriada ou serviços de manutenção levados a cabo por pessoas ou empresas que não estejam devidamente autorizadas pela Megger. A garantia não cobre danos resultantes de: desgaste natural, emprego de força ou utilização de quaisquer outras peças que não as de origem.

No caso de reclamações por danos resultantes de reparações ou substituição de peças levadas a cabo pela Megger, a Megger só será considerada responsável em casos de negligência grave ou premeditação. Não será assumida qualquer responsabilidade em caso de negligência menor.

Como alguns países não permitem a exclusão ou a limitação das implicações de uma garantia ou de danos consequentes, as limitações de responsabilidade descritas acima podem não se aplicar ao seu caso.

# Índice

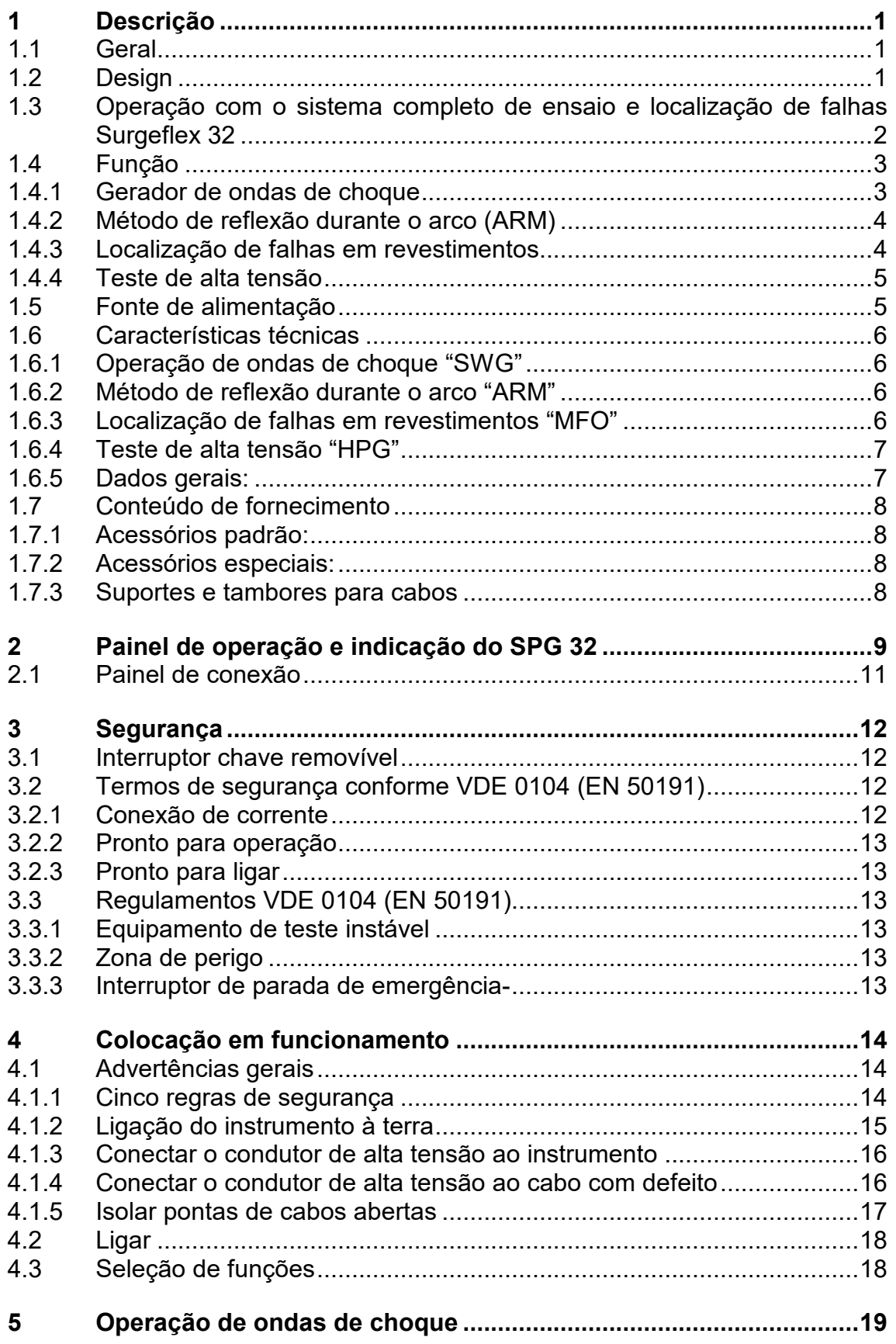

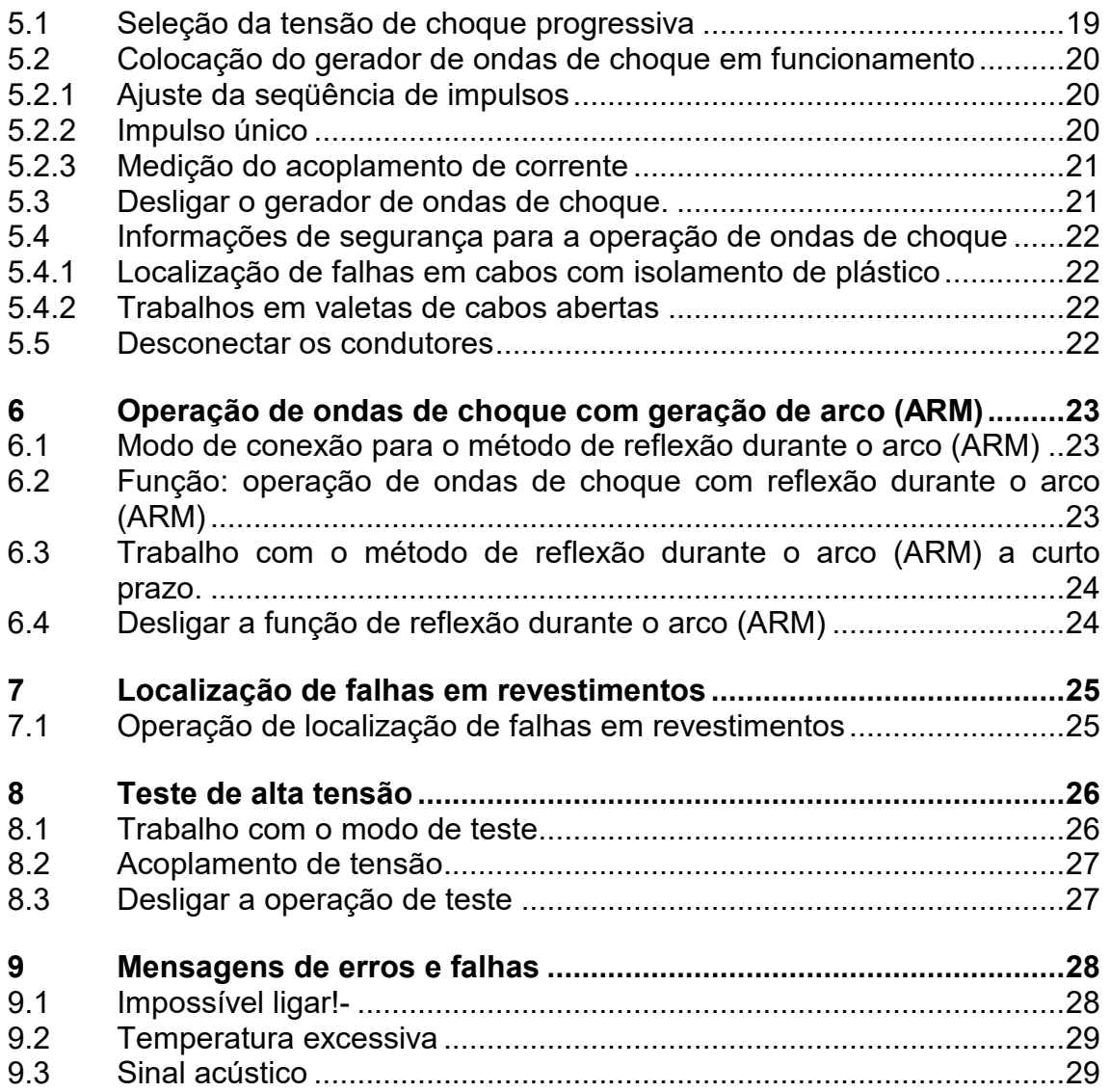

# <span id="page-6-0"></span>**1 Descrição**

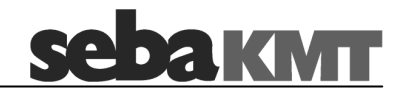

#### <span id="page-6-1"></span>**1.1 Geral**

Como dispositivo autónomo o SPG 32 serve para localização de falhas em cabos por intermédio do método acústico, para localização de falhas em revestimentos conforme o método de tensão escalonada DC, para testar instalações de cabos até 32 kV DC.

#### <span id="page-6-2"></span>**1.2 Design**

O SPG 32 é um instrumento autônomo totalmente fechado e pode ser operado sem qualquer equipamento acessório. Porém, por motivos de peso, é necessário um veículo de transporte com tamanho apropriado. Com um suporte de tambor para cabos, a operação dentro de um veículo de teste de cabos é possível. Naturalmente, a unidade também pode ser transportada diretamente para o local de teste por intermédio de um carro pequeno. Neste caso, condutores curtos de conexão são suficientes e não é necessário um suporte de tambor para cabos. Todos os elementos de operação e indicação são montados no painel frontal do instrumento, garantindo assim uma operação fácil.

Os elementos de operação e indicação pertencentes ao equipamento de segurança também se encontram no painel frontal, exceto o interruptor chave removível.- Todas as conexões são feitas no painel de conexão, na parte traseira do instrumento, isolando assim o operador das tomadas que conduzem alta tensão.

# <span id="page-7-0"></span>**1.3 Operação com o sistema completo de ensaio e localização de falhas Surgeflex 32**

Através da combinação de um reflectómetro apropriado (i.e. T3060, Teleflex SX, Teleflex VX), as capacidades e as funções do SPG 32 são complementadas por métodos modernos de localização de falhas, sem perda de mobilidade.

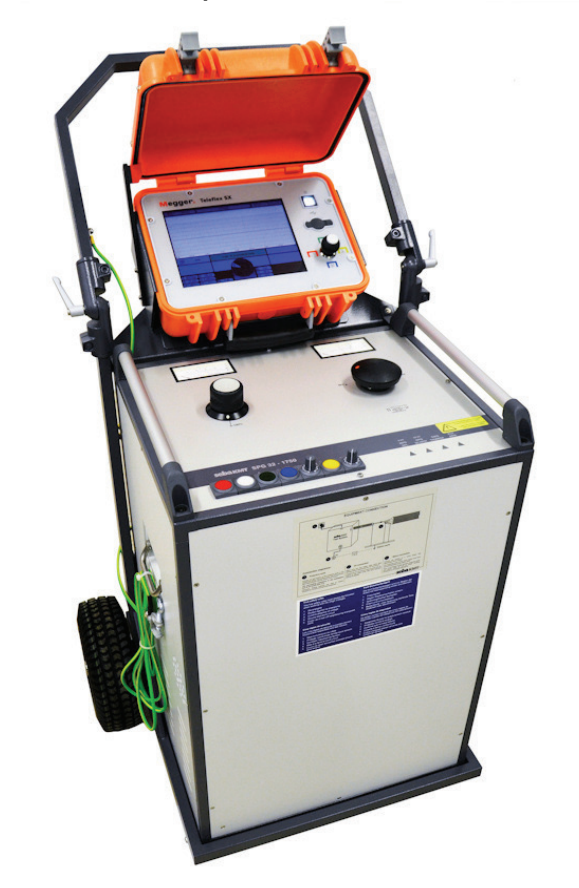

Estes sistemas Surgeflex 32 são normalmente entregues instalados num atrelado ou num furgão de inspeção. É iguaImente possível actualizar um SPG 32 com um reflectómetro. Por favor entre em contacto com o distribuidor local Megger.

# <span id="page-8-0"></span>**1.4 Função**

O SPG 32 tem várias funções que são descritas em seguida. É importante salientar que todas estas funções estão acomodadas em uma caixa.

<span id="page-8-1"></span>1.4.1 Gerador de ondas de choque

A figura 1 mostra a função básica de um gerador de ondas de choque. O condensador de impulsos C (com níveis de tensão de 8, 16 e 32 kV), que é carregado pela unidade de alimentação de alta tensão comutável, realiza descargas no cabo com defeito por meio do descarregador AF. Uma possível carga residual do cabo ou do instrumento é desviada pelo descarregador de ligação à terra EF quando o instrumento é desligado.

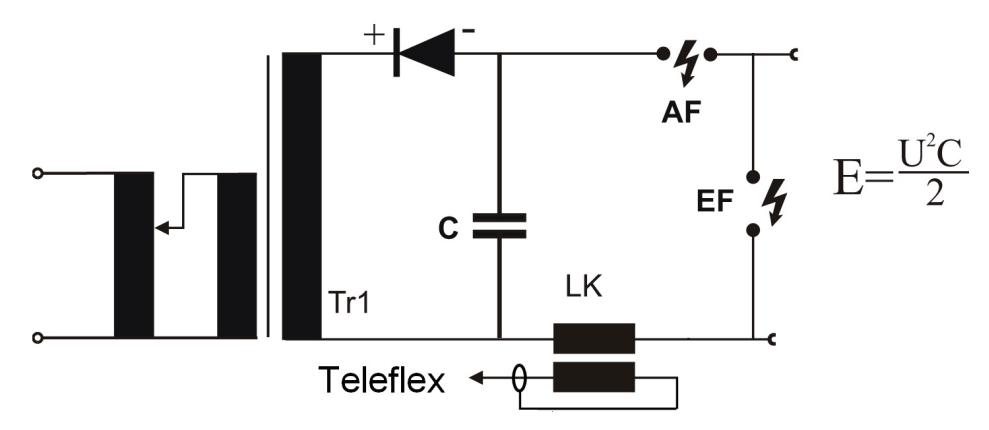

**Figura 1 : Diagrama funcional de um gerador de ondas de choque.**

- AF = Descarregador em funcionamento
- E = Teor energético em Joules ou Ws
- EF = Descarregador de ligação à terra
- $C =$  Condensador de impulsos em  $\mu$ F
- U = Tensão em kV
- Lk = Acoplador linear para medição de corrente de impulsos

A emissão de um gerador de ondas de choque é determinada pela fórmula da figura 1.

Exemplo para SPG 32-1750 ( nível 32 kV $\rightarrow$  C = 3,4  $\mu$ F):  $U = 32$  kV  $\rightarrow E = 1750$  Joule  $U = 16$  kV  $\rightarrow E = 437$  Joule

<span id="page-9-0"></span>1.4.2 Método de reflexão durante o arco (ARM)

No método de reflexão durante o arco (ARM), a tensão proveniente do condensador de impulsos C gera uma descarga sobre a falha. O arco resultante é mantido pela resistência R que ativa uma medição da reflexão de impulsos que deverá ser realizada em toda a duração do arco. O acoplamento do reflectómetro (Teleflex) é realizado por intermédio de condensadores à prova de alta tensão. A disposição do método de reflexão durante o arco é apresentada na figura 2.

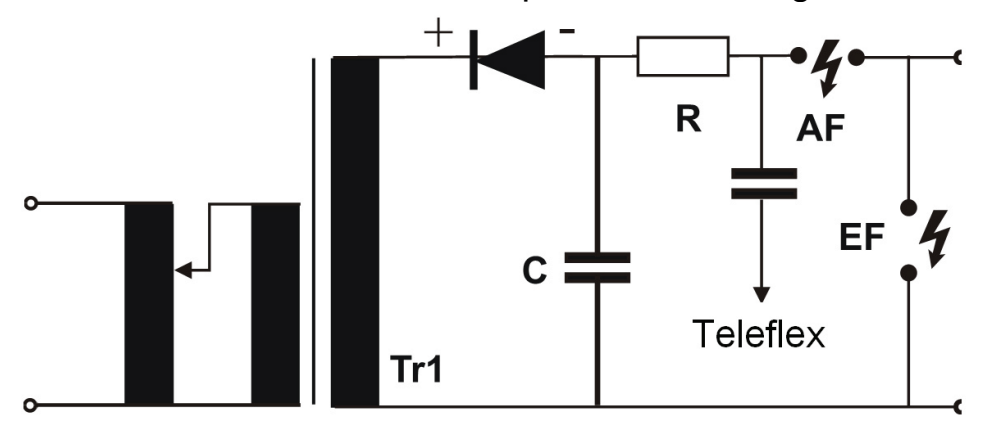

**Figura 2 : Diagrama funcional do método de reflexão durante o arco**

#### <span id="page-9-1"></span>1.4.3 Localização de falhas em revestimentos

Para a localização de falhas em revestimentos de cabos de média e alta tensão com isolamento de plástico, os impulsos DC são usados e aplicados entre a blindagem e a terra. A corrente escapa na falha do revestimento e gera um pico de tensão na terra em redor, sendo que a sua localização exata é indicada por meio do método de tensão escalonada. No modo de operação "MFO" (localização de falhas em revestimentos), o SPG 32 pode ser usado como alimentação para a localização de falhas em revestimentos. A figura 3 apresenta a função básica. A resistência de série R também é muito importante, pois ela evita que a energia de carregamento total do condensador de impulsos atinja o local da falha. Isto evita uma sobrecarga térmica na falha.

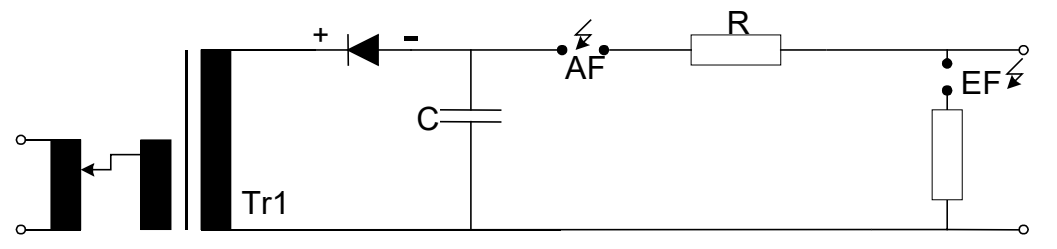

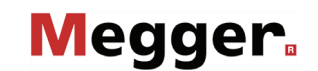

#### **Figura 3 : Diagrama funcional da localização de falhas em revestimentos.**

<span id="page-10-0"></span>1.4.4 Teste de alta tensão

Para os testes de alta tensão, é instalada uma fonte de alta tensão especial no SPG 32, que é alimentada por meio do transformador Tr 1. Deste modo, é possível garantir que nenhuma capacitância ocorra paralelamente ao objeto de teste. O diagrama funcional deste circuito é apresentado na figura 4.

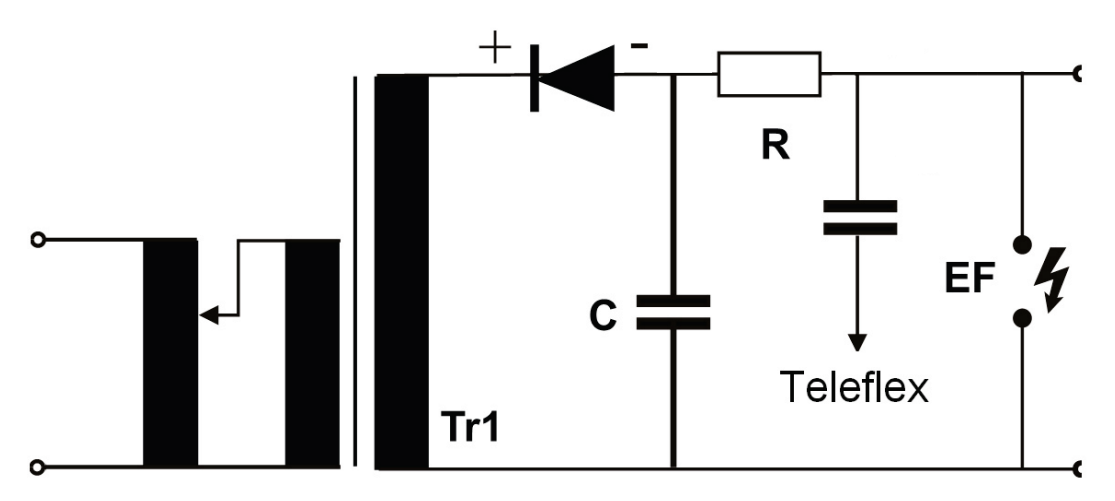

**Figura 4 : Geração de alta tensão para o ramal de teste 32 kV.**

Em caso de descarga disruptiva, o reflectómetro acoplado capacitivamente (Teleflex) permite a pré-localização da disrupção através da curva de tensão oscilante registada (método DECAY).

#### <span id="page-10-1"></span>**1.5 Fonte de alimentação**

Como fonte de alimentação do SPG 32, é necessária uma corrente de 230 V AC com uma frequência de 45 - 60 Hz. Se um gerador portátil for usado como alimentação de corrente externa, o mesmo terá de ter uma potência de saída de, pelo menos, 2 kVA devido à grande diversidade da carga na operação de ondas de choque.

# <span id="page-11-0"></span>**1.6 Características técnicas**

<span id="page-11-1"></span>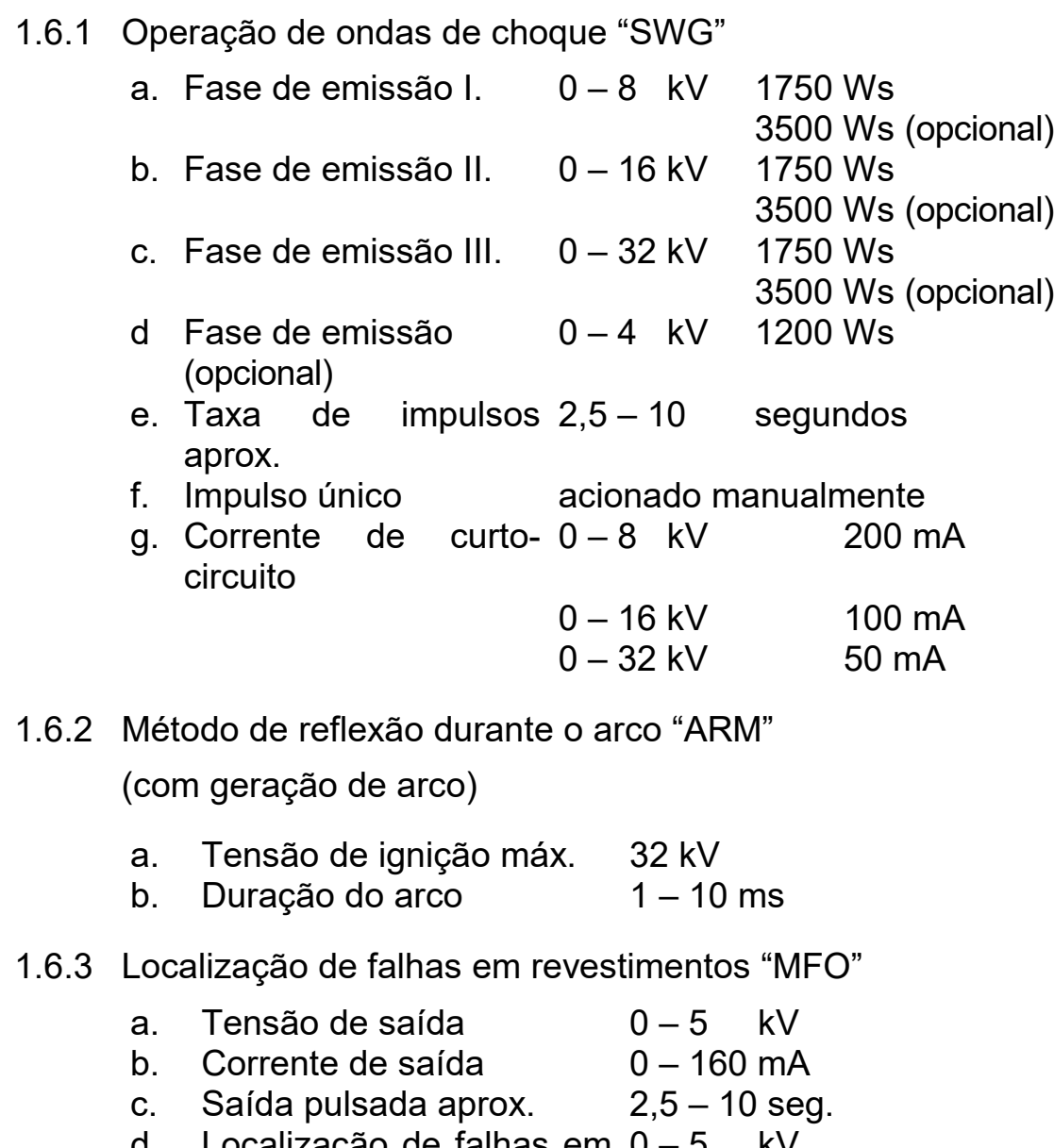

<span id="page-11-3"></span><span id="page-11-2"></span>d. Localização de falhas em 0 – 5 kVrevestimentos

# <span id="page-12-0"></span>1.6.4 Teste de alta tensão "HPG"

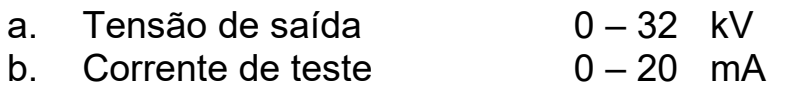

# <span id="page-12-1"></span>1.6.5 Dados gerais:

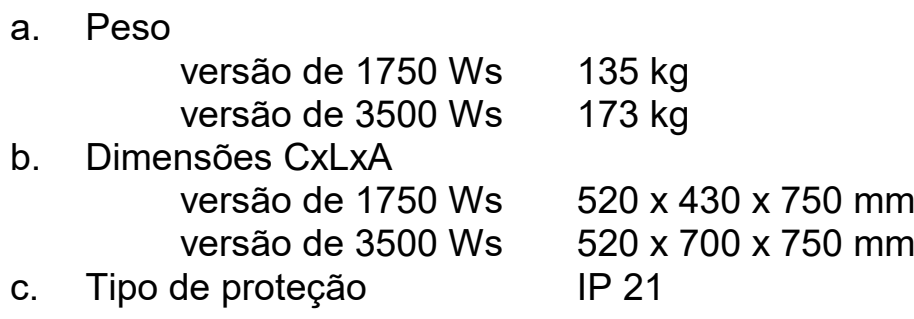

# <span id="page-13-0"></span>**1.7 Conteúdo de fornecimento**

#### <span id="page-13-1"></span>1.7.1 Acessórios padrão:

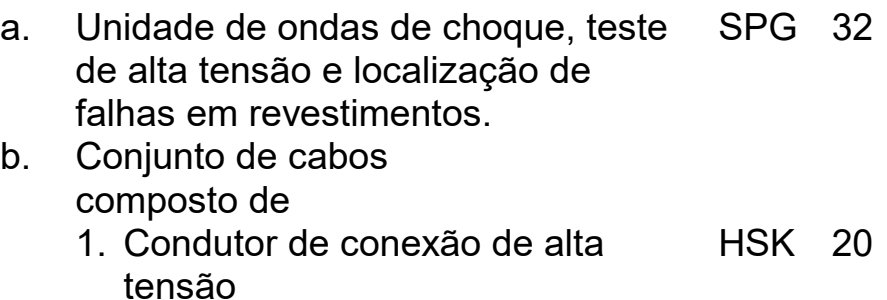

- 2. Cabo de acionamento para acoplamento de corrente VK 24
- 3. Condutor de conexão p/método de reflexão do arco (ARM) VK 24
- 4. Cabo de acionamento p/método de reflexão do arco (ARM) VK 24
- 5. Cabo de acionamento p/acoplamento de tensão VK 24
- 6. Condutor de conexão de corrente NKG S
- 7. Condutor de ligação à terra EK 1

# <span id="page-13-2"></span>1.7.2 Acessórios especiais:

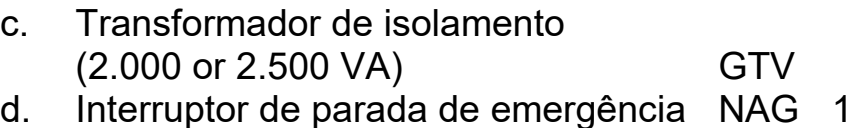

# <span id="page-13-3"></span>1.7.3 Suportes e tambores para cabos

Estão disponíveis vários suportes para instalação em um veículo de teste de cabos ou para combinação com outros sistemas de medição. É possível uma conexão de equipamento de segurança F - Ohm e FU.

Para a operação do SPG dentro de um veículo, podem ser disponibilizados diversos sistemas de tambores para cabos.

Propostas para os suportes (módulos) e tambores para cabos podem ser solicitadas. Para isso, necessitaremos de informações detalhadas, p.ex. sobre o tipo de veículo, espaço de carga útil disponível e comprimentos de cabos necessários.

<span id="page-14-0"></span>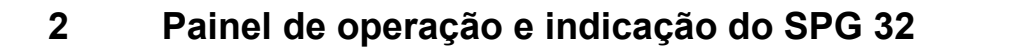

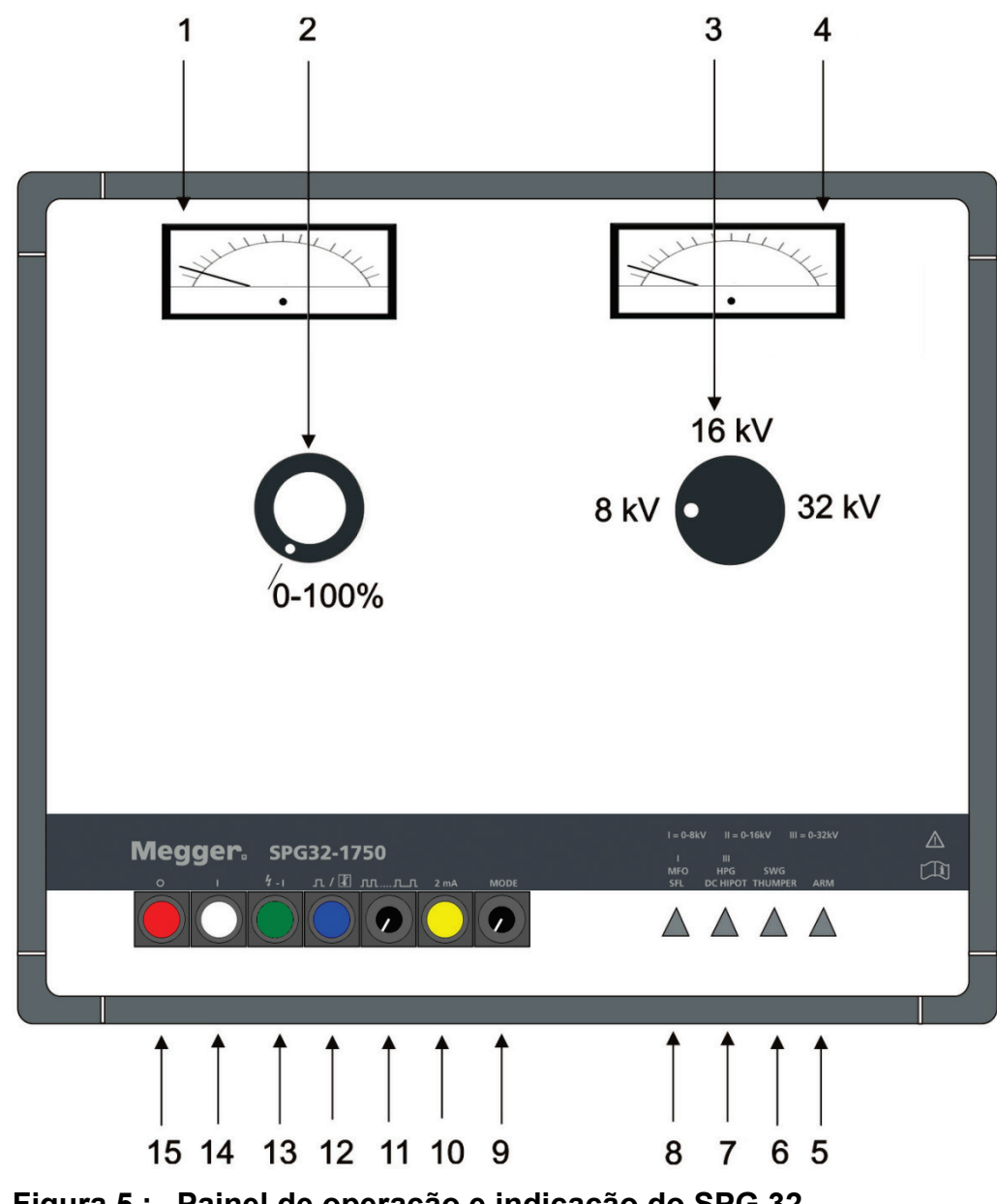

**Figura 5 : Painel de operação e indicação do SPG 32**

Legenda na página seguinte.

- 1. Medidor polivalente com indicação de % de 200 mA para localização de falhas em revestimentos, 20 mA para testes de alta tensão e 250 V para método de reflexão durante o arco (ARM) e operação de ondas de choque.
- 2. Variac para ajuste de tensão
- 3. Interruptor de plugue rotativo para seleção de tensão bruta de 4 (opcional) / 8 – 16 - 32 kV.
- 4. Medidor kV 0 8 16 32 kV
- 5. Luz de aviso: função reflexão durante a arco de curto prazo ("ARM")
- 6. Luz de aviso: função ondas de choque
- 7. Luz de aviso: função teste de alta tensão
- 8. Luz de aviso: função localização de falhas em revestimentos
- 9. Interruptor rotativo para seleção de funções
- 10. Interruptor para faixa de medição: 20 mA -> 2 mA ("MFO" e "HPG") (Este comutador é utilizado para activar a descarga de 4 kV; no modo "SWG" e "ARM", nas unidades dotadas deste nível opcional de tensão.)
- 11.Taxa de impulso de temporização 2,5 10 s
- 12.Impulso único na operação de ondas de choque e indicador de sobreaquecimento
- 13.Alta tensão "LIG"
- 14."LIG" e indicador de fonte de alimentação
- 15."Des" (todas as funções)

# <span id="page-16-0"></span>**2.1 Painel de conexão**

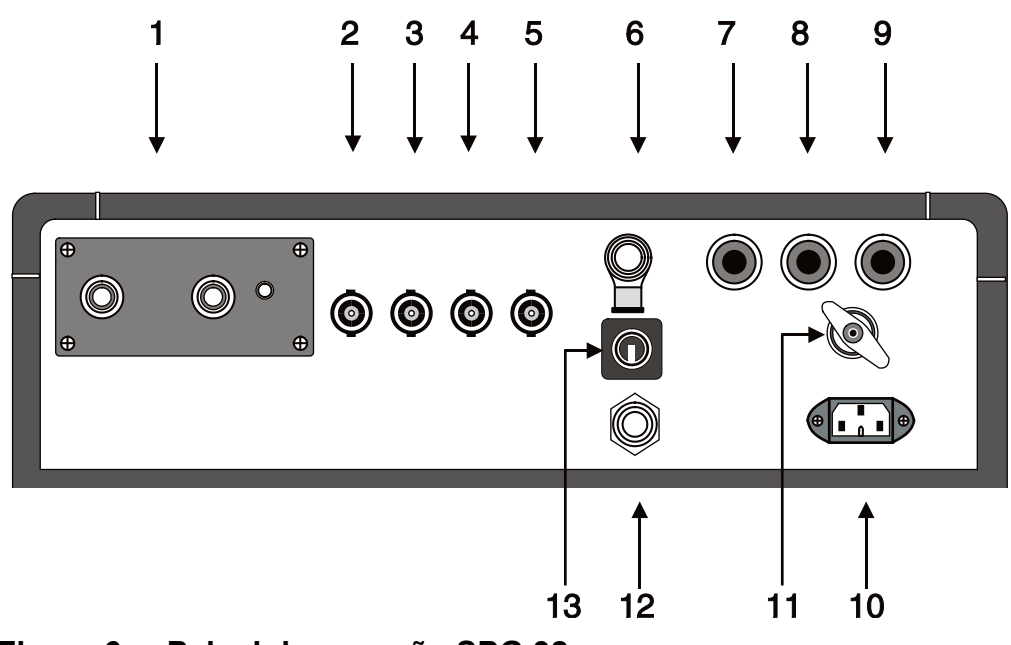

**Figura 6 : Painel de conexão SPG 32**

- 1. Borne de alta tensão (saída)
- 2. Condutor de acionamento para acoplamento de corrente
- 3. "ARM" condutor de conexão
- 4. Condutor de acionamento "ARM"
- 5. Condutor de acionamento para acoplamento de tensão
- 6. Borne de conexão para dispositivo de parada de emergência
- 7. Fusível de corrente 10 A
- 8. Fusível de corrente 10 A
- 9. Fusível para circuitos de controle 0,8 A
- 10.Tomada: Conexão de corrente 230 V AC
- 11.Tomada: Ligação à terra de proteção
- 12.Dispositivo de sinalização para operação incorreta
- 13.Interruptor chave removível

# <span id="page-17-0"></span>**3 Segurança**

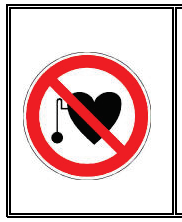

**Portadores de estimuladores cardíacos (pacemaker)** Os processos físicos inerentes à alta tensão podem prejudicar as pessoas que utilizem estimuladores cardíacos na sua proximidade.

O SPG 32 emite uma tensão de contato perigosa >1 kV e, por isso, apenas pode ser operado por pessoal treinado. As seguintes medidas de segurança têm de ser respeitadas:

#### <span id="page-17-1"></span>**3.1 Interruptor chave removível**

Por motivos de responsabilidade do produto, é preciso garantir que os instrumentos de teste, que emitem tensão de contato perigosa, não possam ser ligados involuntariamente por pessoas não autorizadas. O SPG 32 tem um interruptor chave removível que terá de ser guardado em segurança pela pessoa responsável. O interruptor chave removível encontra-se no painel de conexão, na parte traseira do instrumento (item 13).

# <span id="page-17-2"></span>**3.2 Termos de segurança conforme VDE 0104 (EN 50191)**

# <span id="page-17-3"></span>3.2.1 Conexão de corrente

Indicada pelo botão com luz branca (14). Tensão de corrente está conectada. O instrumento ainda não está ligado. O botão com luz branca (14) acende continuamente e não pode ser desligado.

<span id="page-18-0"></span>3.2.2 Pronto para operação

Indicado pelo botão com luz verde (13). O instrumento está ligado, mas não existe alta tensão. A saída está curto-circuitada e ligada à terra.

<span id="page-18-1"></span>3.2.3 Pronto para ligar

Indicado pelo botão com luz vermelha (15). O botão com luz verde (13) apaga. O instrumento está ligado. Já poderá existir alta tensão! Cuidado: PERIGO.

Nota: Se o botão com luz verde (13) apagar quando liberado, mas o botão com luz vermelha (15) não acender, o estado de comutação "Pronto para LIGAR" também é válido. PERIGO!

#### <span id="page-18-2"></span>**3.3 Regulamentos VDE 0104 (EN 50191)**

<span id="page-18-3"></span>3.3.1 Equipamento de teste instável

Conforme a VDE 0104, o local de instalação e conexão do instrumento, incluindo a parte inicial do cabo a ser testado, constitui um equipamento de teste instável e é considerado um dispositivo para ensaio que não está protegido contra contato físico. O mesmo se aplica à parte final (ou finais) do cabo testado.

<span id="page-18-4"></span>3.3.2 Zona de perigo

Os dispositivos de ensaio sem proteção contra contato físico têm de ser isolados, trancados e marcados com advertências de perigo, pois constituem áreas de perigo com zonas de perigo diferentes.

<span id="page-18-5"></span>3.3.3 Interruptor de parada de emergência-

Em princípio, os dispositivos de ensaio têm de estar equipados com um interruptor de parada de emergência. Para o SPG 32, está disponível um interruptor de parada de emergência NAG 1 como opção. É conectado à tomada (6) no painel de conexão, na traseira do instrumento. Para operar o instrumento com outros dispositivos de emergência, é montado um plugue fictício na tomada (6).

# <span id="page-19-0"></span>**4 Colocação em funcionamento**

# <span id="page-19-1"></span>**4.1 Advertências gerais**

Antes da colocação do instrumento em funcionamento, as seguintes medidas de segurança têm de ser cumpridas:

- ▶ Cinco regras de segurança
- > Ligue o instrumento à terra
- Conecte o condutor de alta tensão ao instrumento
- Conecte o condutor de alta tensão ao cabo com defeito
- $\triangleright$  Isole pontas de cabos abertas
- <span id="page-19-2"></span>4.1.1 Cinco regras de segurança

Estas cinco regras de segurança deverão sempre ser seguidas quando se trabalha com AT (alta tensão):

- 1. Desligar
- 2. Proteger das religações inadvertidas
- 3. Confirmar a inexistência de tensão
- 4. Ligar à terra e em curto-circuito
- 5. Cobrir ou isolar as peças vizinhas que estejam em tensão

#### <span id="page-20-0"></span>4.1.2 Ligação do instrumento à terra

Antes da colocação em funcionamento, o SPG 32 tem de ser ligado à terra. Para isso, o condutor de ligação à terra EK 1 fornecido é conectado à tomada de ligação à terra (11) e a um dispositivo seguro de ligação à terra de proteção (par exemple, mise à la terre de station, système de protection contre la foudre ou autre prise de terre adaptée de la fondation). Verifique se os grampos de ligação à terra estão conectados a pontos de contato metálicos limpos.

Se o equipamento estiver instalado em um veículo de teste de cabos, então, esta ligação à terra de proteção já existe. Não é necessária uma ligação à terra adicional.

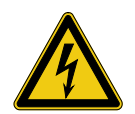

# **AVISO!**

O dispositivo nunca deverá ser utilizado sem que o cabo de terra esteja ligado. O cabo de terra estabelece a ligação entre o sistema e a terra de protecção e garante que todo o sistema está protegido em caso de contacto acidental.

A ligação à terra através do cabo de alimentação à rede ou a uma vara de terra não é suficiente!

<span id="page-21-0"></span>4.1.3 Conectar o condutor de alta tensão ao instrumento

A conexão entre o instrumento e o núcleo com defeito somente deve ser realizada por intermédio do condutor de alta tensão HSK 20 fornecido. O plugue deste condutor de alta tensão é conectado à tomada (1) e travado com o parafuso de fixação. Assim, um micro-contato dentro do instrumento é fechado e um dos requisitos para ligar o instrumento é estabelecido. Quando apertar o parafuso de travamento, é possível ouvir um clique distinto do microinterruptor. Sem este clique, não é possível ligar o instrumento. Não é possível ligar o instrumento sem o condutor de alta tensão montado, pois a tomada (1) pode ser destruída em caso de operação sem carga! Sempre que estiver instalado em um veículo de teste de cabos, o condutor de alta tensão está fixado. Não é necessária outra conexão.

- <span id="page-21-1"></span>4.1.4 Conectar o condutor de alta tensão ao cabo com defeito
	- a) Operação de ondas de choque, reflexão durante o arco (ARM) e teste de alta tensão.

Depois de o cabo com defeito ser desconectado e considerado sem tensão, o condutor de alta tensão pode ser conectado. Para isso, o grampo central é conectado ao condutor de fase com defeito, pelo que terá de ser garantido um bom contato. O grampo do revestimento é conectado à blindagem ou ao revestimento do cabo com defeito.

b) Operação de localização de falhas em revestimentos

Neste modo de operação, o grampo central do condutor de conexão de alta tensão HSK 20 é conectado à blindagem oscilante do cabo com defeito. O grampo de revestimento é ligado à terra do sistema.

#### <span id="page-22-0"></span>4.1.5 Isolar pontas de cabos abertas

Como os impulsos de alta tensão a serem aplicados no cabo com defeito apresentam valores perigosos, as partes finais do cabo têm de ser protegidas contra contato físico, como indicado na VDE 0104. Isto também se aplica aos cabos de alimentação de baixa tensão com conexão em T que, se necessário, têm de ser desconectados para evitar descargas nas caixas de conexões e bornes.

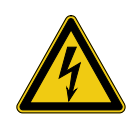

# **AVERTISSEMENT !**

Toutes les phases de l'objet testé sur lesquelles aucune mesure n'est effectuée doivent être en principe court-circuitées et mises à la terre.

# <span id="page-23-0"></span>**4.2 Ligar**

Depois da montagem de todos os condutores de conexão e da seleção da função pretendida, o instrumento pode ser ligado por intermédio do botão com luz branca (14). Agora, o botão com luz verde (13) indica que o equipamento está pronto para operação. Neste estado de comutação, não existe alta tensão e a saída está ligada à terra. Se não for possível alcançar este estado de comutação, ou seja, botão com luz verde aceso, o motivo poderá ser uma das seguintes causas:

- a. Plugue fictício não está conectado à tomada 6.
- b. Cabo de conexão de alta tensão não está montado corretamente ou parafuso de travamento não está apertado.
- c. Interruptor de plugue rotativo (3) não está corretamente travado.
- d. Comando rotativo (2) não está na posição zero (todo para a esquerda).

Depois de verificar estes pontos e tomar medidas corretivas, o instrumento deve ser ligado.

# <span id="page-23-1"></span>**4.3 Seleção de funções**

Agora, uma das quatro funções pode ser selecionada por intermédio do interruptor rotativo (9). A seleção de uma função somente é possível quando o instrumento estiver ligado. A função selecionada é indicada por uma das luzes de aviso (5 a 8). As funções selecionáveis são as seguintes:

- a. Localização de falhas em revestimentos
- b. Teste de alta tensão
- c. Operação de ondas de choque
- d. Operação de ondas de choque com reflexão durante o arco (ARM).

# <span id="page-24-0"></span>**5 Operação de ondas de choque**

# <span id="page-24-1"></span>**5.1 Seleção da tensão de choque progressiva**

A tensão de choque progressiva a ser selecionada depende, por um lado, da tensão de teste do cabo com defeito, por outro lado, do comportamento de ignição da falha.

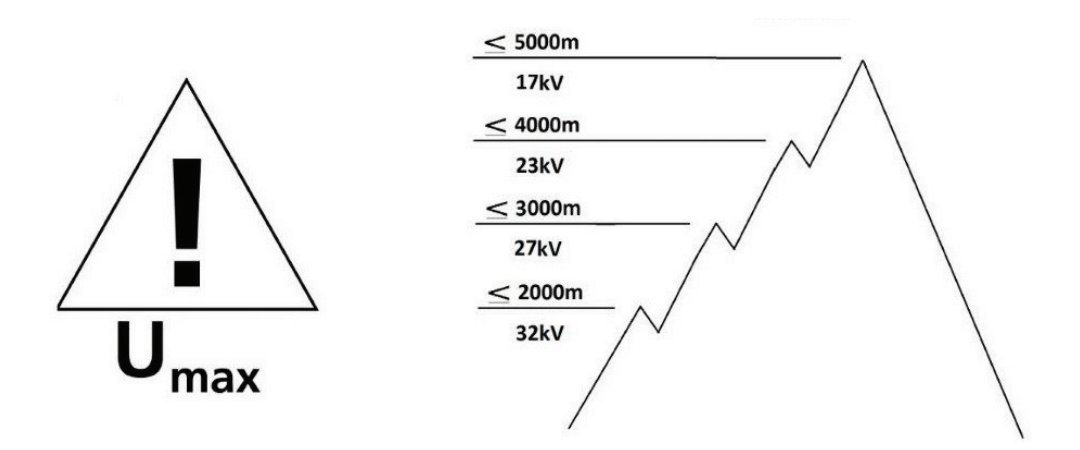

Como o gerador de ondas de choque no SPG 32 se destina a ambos os cabos de alta e média tensão, a tensão de choque progressiva a ser ajustada tem de ser cuidadosamente selecionada. Nos cabos de baixa tensão, a tensão de choque progressiva dependerá principalmente da constituição das caixas de fusíveis dos usuários finais. A seleção bruta de 8, 16 ou 32 kV é realizada com o interruptor de plugue rotativo (3). Este interruptor somente pode ser operado quando o instrumento estiver desligado. Se o interruptor não estiver travado corretamente no local, então, o instrumento fica bloqueado.

Para seleccionar a tensão de descarga de 4 kV (opcional como unidade acessória), o interruptor de plugue rotativo (3) deve ser colocado em 8 kV e pressionar-se o botão amarelo (10). O botão amarelo iluminado (10) mostra que o nível de tensão de saída, de 4 kV, está activado.

O passo seguinte é ajustar o comando rotativo (2) para a posição zero - todo para a esquerda. Caso contrário, não é possível ligar o instrumento.

#### <span id="page-25-0"></span>**5.2 Colocação do gerador de ondas de choque em funcionamento**

O instrumento fica "pronto para ligar" pressionando o botão com luz verde (13). Este estado de comutação é indicado pelo botão com luz vermelha (15). O botão com luz verde (13) apaga.

A tensão pretendida - p.ex .8 kV - é ajustada no comando rotativo (2) e indicada no medidor kV (4).

# <span id="page-25-1"></span>5.2.1 Ajuste da seqüência de impulsos

O comando rotativo (11) é combinado com um interruptor rotativo. Quando o comando rotativo estiver todo para a esquerda, a seqüência de impulsos automática é desligada. Quando o comando rotativo for rodado no sentido horário, então, a seqüência de impulsos pode ser ajustada de modo contínuo, depois de um limite de comutação ter sido passado. A seqüência de impulsos mais curta (todo para a esquerda) é de aprox. 2 segundos e a mais longa (todo para a direita) de 10 segundos. Uma divisão de escala corresponde a aprox. 0,8 segundos. A seqüência de impulsos deve ser ajustada ao modo de monitoração sobre o ponto da falha. Deve ser levado em consideração que, entre o posicionamento do microfone de solo nos diferentes pontos, passa algum tempo. Além disso, o tempo de adaptação do microfone de solo tem de ser levado em consideração. Em intervalos maiores, uma carga total dos condensadores de impulsos e, deste modo, a potência de saída total serão obtidas.

#### <span id="page-25-2"></span>5.2.2 Impulso único

Para acionar impulsos únicos, p.ex. após pedido por meio de controle remoto ou rádio, o comando rotativo (11) tem de ser colocado totalmente para a esquerda, pelo que um limite de comutação tem de ser passado. Um impulso único é acionado pressionando o botão com luz (12).

#### <span id="page-26-0"></span>5.2.3 Medição do acoplamento de corrente

Este método de pré-localização exige um reflectómetro (Teleflex) que possa ser sincronizado (incluido por defeito em máquinas do tipo Surgeflex 32). Os seguintes modelos estão disponíveis:

 $\triangleright$  Teleflex T6030

- $\triangleright$  Teleflex SX
- $\triangleright$  Teleflex VX

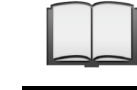

Por favor leia o manual correspondente para informação sobre a ligação e operação do dispositivo de medição.

Um impulso único é acionado pressionando o botão com luz azul (12). Para obter a tensão de carga total dos condensadores de ondas de choque, o medidor kV tem de ser observado. Na maior parte dos casos, sempre que ocorrer uma descarga na falha, o resultado de pré-localização fica imediatamente disponível. Subseqüentemente, o comando rotativo (2) tem de ser colocado na posição zero. consultar os manuais de operação destes instrumentos.

# <span id="page-26-1"></span>**5.3 Desligar o gerador de ondas de choque.**

Após a medição, o instrumento é desligado pressionando o botão com luz vermelha (15). O botão com luz vermelha (15) apaga. O botão com luz branca (14) continua indicando "Corrente conectada". Quando for desligado, uma descarga automática do gerador de ondas de choque e do cabo com defeito conectado é iniciada. Esta descarga também é indicada no medidor kV. Em caso de falha de corrente, o instrumento desliga automaticamente e somente poderá ser colocado em funcionamento de novo por intermédio do procedimento de ligação normal. Este também é o caso após um desligamento de emergência.

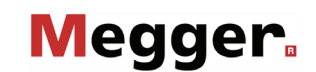

#### <span id="page-27-0"></span>**5.4 Informações de segurança para a operação de ondas de choque**

<span id="page-27-1"></span>5.4.1 Localização de falhas em cabos com isolamento de plástico

Na localização de falhas em cabos de baixa tensão com isolamento de plástico, p.ex NAYY, a operação de ondas de choque tem de ser realizada em relação à terra, pois os picos de tensão se desenvolverão colocando em risco as vidas de seres humanos e animais. As medições têm de ser realizadas de modo a determinar se o núcleo com defeito possui contato com a terra. Somente se uma falha entre dois núcleos ou entre o núcleo e o condutor neutro estiver oscilante é que o gerador de ondas de choque poderá ser aplicado sem qualquer perigo.

<span id="page-27-2"></span>5.4.2 Trabalhos em valetas de cabos abertas

De acordo com a VDE 0104, as valetas de cabos abertas, as caixas de serviço e as caixas de junção têm de ser considerados como equipamentos de teste instável e, deste modo, como áreas de perigo que, tal como indicado pela VDE 0104, têm de ser protegidas contra contato físico. Não toque nas caixas de junção ou medição, p.ex. com o microfone de solo, pois o revestimento da caixa de junção pode estar sob tensão colocando a vida humano em perigo.

#### <span id="page-27-3"></span>**5.5 Desconectar os condutores**

Antes de desconectar o condutor de alta tensão do cabo com defeito, ambas as conexões têm de ser tocadas por meio de uma barra de ligação à terra para uma descarga e ligação à terra "visíveis". (Certifique-se de que o cabo não conduz tensão!). Somente depois o condutor de alta tensão poderá ser desconectado.

# <span id="page-28-0"></span>**6 Operação de ondas de choque com geração de arco (ARM)**

Aqui o ponto [4.2](#page-23-0) e as instruções de segurança relevantes também têm de ser respeitados.

# <span id="page-28-1"></span>**6.1 Modo de conexão para o método de reflexão durante o arco (ARM)**

Em relação à operação normal de ondas de choque (para [4.1.4.](#page-21-1) (a)), o condutor de alta tensão HSK 20 é conectado ao cabo com defeito.

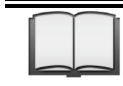

Para informação sobre como ligar o reflectómetro por favor leia o correspondente manual de operação.

# <span id="page-28-2"></span>**6.2 Função: operação de ondas de choque com reflexão durante o arco (ARM)**

Antes da seleção da função de reflexão durante o arco (ARM), coloque o comando rotativo (11) na posição zero, pois este modo funciona somente com impulsos únicos. Além disso, o interruptor de plugue rotativo (3) tem de ser colocado na tensão pretendida.

Agora, a função de reflexão durante o arco ARM é selecionada por meio do interruptor rotativo (9) e indicada na luz de aviso (5). Porém, este estado de comutação somente pode ser obtido quando o instrumento estiver pronto para operação, o que é indicado pelo botão com luz verde (13).

#### <span id="page-29-0"></span>**6.3 Trabalho com o método de reflexão durante o arco (ARM) a curto prazo.**

Quando o botão com luz verde (13) acende, a alta tensão é ligada pressionando este botão (13). O botão iluminado (15) indica prontidão para ligar e aguardar a geração de alta tensão. A tensão pretendida - p.ex .8 kV - é ajustada no comando rotativo (2) e indicada no medidor kV (4).

Registe um traço de referência em modo ARM e prepare o dispositivo para registar o traço da falha.

Para informação sobre a como ligar o reflectómetro por favor leia o correspondente manual.

Pressionando o botão com luz azul (12), é acionado um impulso único e é iniciada uma medição de reflexão durante o arco (ARM). Subseqüentemente, o comando rotativo (2) terá de ser colocado na posição zero.

O traço da falha registado pode agora ser comparado com o traço de referência e podem-se tirar conclusões em relação à localização da falha.

Se a primeira medição não criar o resultado pretendido, ela pode ser repetida. Se forem realizadas várias medições sucessivamente, o instrumento poderá aquecer e desligar. Antes de uma nova medição, a tensão tem de ser novamente ajustada para o valor pretendido por intermédio do comando rotativo (2). Em valores inferiores a 3 kV, a aplicação do método de reflexão durante o arco nem sempre é bem sucedida.

# <span id="page-29-1"></span>**6.4 Desligar a função de reflexão durante o arco (ARM)**

Depois de desligar o instrumento pressionando o botão OFF (15) (ver ponto [5.3\)](#page-26-1), os condutores podem ser desconectados, como descrito no ponto [5.5.](#page-27-3)

#### <span id="page-30-0"></span>**7 Localização de falhas em revestimentos**

Neste modo de operação, o SPG 32 é usado para a localização exata de falhas de revestimento em cabos de média e alta tensão com isolamento de plástico. Antes de ligar esta função, o condutor de conexão de alta tensão HSK 20 tem de ser conectado ao cabo com defeito, como descrito no ponto [4.1.4](#page-21-1) (b).

# <span id="page-30-1"></span>**7.1 Operação de localização de falhas em revestimentos**

Primeiro, o interruptor de plugue rotativo (3) é colocado na posição 8 kV. Os dois comandos rotativos (2) e (9) têm de estar na posição zero.

Depois de ligar o instrumento por meio do botão com luz branca (14), o interruptor rotativo (9) é ajustado para a função "MFO". Isto é indicado pela luz de aviso (8).

Agora, o comando rotativo (2) é rodado no sentido horário até o medidor kV (4) apresentar 3 ou 5 kV. Estas são as tensões máx. com as quais as falhas de revestimento são localizadas (5 kV para falhas em revestimentos PE e 3 kV para falhas em revestimentos PVC). Se, por engano, tiver sido ajustada uma tensão maior, isto é indicado por um sinal acústico e pelo corte de alimentação da corrente. O instrumento liga novamente após a redução da tensão.

A freqüência do relógio é ajustada no comando rotativo (11). É recomendada uma freqüência do relógio maior de 5 segundos, pois a alteração da posição das barras universais de ligação à terra ao longo do cabo pode ser um pouco demorada. Com cada descarga de impulsos DC, a corrente de falha de revestimentos é indicada no medidor. Para excluir uma tensão contínua, p.ex. para teste de revestimento, o comando rotativo (11) tem de ser colocado na posição zero.

Após a conclusão da localização de falhas em revestimento, o instrumento é desligado por meio do botão iluminado (15). Os condutores de conexão deverão ser desconectados como descrito no ponto [5.5.](#page-27-3) Não se esqueça de tocar os pontos de conexão com uma barra de ligação à terra.

#### <span id="page-31-0"></span>**8 Teste de alta tensão**

O SPG pode gerar uma tensão de teste de 0 - 32 kV DC para testar revestimentos de cabos e instalações de cabos. Como descrito no ponto [1.4.4,](#page-10-0) esta tensão de teste é transferida para o cabo que está sendo testado por meio do condutor de conexão de alta tensão, que está conectado conforme o ponto [4.1.4](#page-21-1) (a).

#### <span id="page-31-1"></span>**8.1 Trabalho com o modo de teste**

O comando rotativo (2) terá de ser colocado na posição zero. Agora, o instrumento é desligado por meio do botão com luz branca. O botão com luz verde (13) acende. Certifique-se de que o interruptor de plugue rotativo (3) está na posição 32 kV.

Selecione a função "HPG" no comando rotativo (9). Isto é indicado pela luz de aviso (7). Depois de pressionar o botão com luz verde, o instrumento está pronto para ser ligado, tal como indicado pelo botão com luz vermelha (15).

Agora, a alta tensão pretendida pode ser ajustada por intermédio do comando rotativo (2). O medidor (1) mudou automaticamente para o âmbito de medição de 20 mA e indica a corrente de vazamento. No início da medição, a capacitância do cabo que está sendo testado tem de ser carregada. A corrente de vazamento real somente pode ser indicada quando a carga total tiver sido alcançada. No caso de cabos compridos, esta operação pode demorar alguns minutos. Para medir correntes residuais baixas, é necessário pressionar o botão (10). Enquanto o botão estiver pressionado, o âmbito de medição é mudado para 2 mA.

#### <span id="page-32-0"></span>**8.2 Acoplamento de tensão**

Na operação de teste de 32 kV, o método de acoplamento de tensão para localização de descargas também pode ser usado com o reflectómetro.

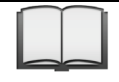

Para informação sobre a ligação do reflectómetro por favor leia o manual correspondente.

Quando a tensão aumenta e ocorre uma descarga em um ponto fraco de isolamento, o transiente resultante é registrado na memória do instrumento de reflexão de impulsos e, subseqüentemente, pode ser avaliado na imagem fixa.

#### <span id="page-32-1"></span>**8.3 Desligar a operação de teste**

O instrumento é desligado pressionando o botão com luz vermelha (15). Ao mesmo tempo, o objeto de teste conectado é descarregado e ligado à terra. Os condutores são desconectados como descrito no ponto [5.5](#page-27-3)

# <span id="page-33-0"></span>**9 Mensagens de erros e falhas**

#### <span id="page-33-1"></span>**9.1 Impossível ligar!-**

Se não for possível ligar o instrumento, verifique o seguinte:

- a. O botão com luz branca está aceso? Se não estiver, a tensão de corrente não está conectada.
- b. O condutor de alta tensão HSK 20 está conectado de modo correto e o parafuso de travamento branco está fixo?
- c. O plugue fictício (com ponte interna) está conectado à tomada (6) ? Ou o interruptor de parada de emergência está conectado a esta tomada e na posição "DES"?
- d. O interruptor chave removível do painel de conexão está na posição "LIG"?
- e. O interruptor de plugue rotativo (3) está corretamente travado?
- f. O comando rotativo (2) está na posição zero?
- g. O instrumento está sobreaquecido? Se estiver, isso é indicado pelo botão com luz azul, que acende de modo contínuo. Aguarde até o instrumento esfriar.

#### <span id="page-34-0"></span>**9.2 Temperatura excessiva**

No caso de temperatura excessiva na unidade, a alimentação de corrente para o instrumento é interrompida e a saída do instrumento e o objeto de teste são curto-circuitados e ligados à terra. Este estado de comutação é indicado pelo botão com luz azul (12). Depois do esfriamento da unidade, o botão azul (12) fica piscando. Agora, a unidade pode ser colocada em funcionamento de novo. Porém, primeiro, ela tem de ser desligada pressionando o botão iluminado (15).

# <span id="page-34-1"></span>**9.3 Sinal acústico**

Um sinal acústico indica que, no modo de operação "localização de falhas em revestimentos" (MFO), foi ajustada uma tensão de teste muito alta. A tensão de teste máxima é de 5 kV. O sinal acústico pára quando o comando rotativo (2) for rodado para um valor inferior a 5 kV. O instrumento pode ser operado de novo.

# **Megger**

Tento symbol indikuje, že výrobek nesoucí takovéto označení nelze likvidovat společně s běžným domovním odpadem. Jelikož se jedná o produkt obchodovaný mezi podnikatelskými subjekty (B2B), nelze jej likvidovat ani ve veřejných sbérných dvorech. Pokud se potřebujete tohoto výrobku zbavit, obratte se na organizaci specializující<br>se na likvidaci starých elektrických spotřebičů v

Dit symbool duidt aan dat het product met dit symbool niet verwijderd mag worden als gewoon huishoudelijk afval. Dit is een product voor industrieel gebruik, wat betekent dat het ook niet afgeleverd mag worden aan afvalcentra voor huishoudelijk afval. Als u dit product wilt verwijderen, gelieve dit op de juiste manier te doen en het naar een<br>nabij gelegen organisatie te brengen gespecialise

This symbol indicates that the product which is marked in this way should not be disposed of as normal household waste. As it is a B2B product, it may also not be disposed of at civic disposal centres. If you wish to dispose of this product, please do so properly by taking it to an organisation specialising in the disposal of old electrical equipment near you.

Този знак означава, че продуктът, обозначен по този начин, не трябва да се изхвърля като битов отпадък. Тъй като е B2B продукт, не бива да се изхърля и в градски пунктове за отпадъци. Ако желаете да извърлите продукта, го занесете в пункт, специализиран в изхвърлянето на старо електрическо оборудване.

Dette symbol viser, at det produkt, der er markeret på denne måde, ikke må kasseres som almindeligt husholdningsaffald. Eftersom det er et B2B produkt, må det heller ikke bortskaffes på offentlige genbrugsstationer. Skal dette produkt kasseres, skal det gøres ordentligt ved at bringe det til en nærliggende organisation, der er specialiseret i at bortskaffe gammelt el-udstyr.

Sellise sümboliga tähistatud toodet ei tohi käidelda tavalise olmejäätmena. Kuna tegemist on B2B-klassi kuuluva tootega, siis ei tohi seda viia kohalikku jäätmekäitluspunkti. Kui soovite selle toote ära visata, siis viige see lähimasse vanade elektriseadmete käitlemisele spetsialiseerunud ettevõttesse.

Tällä merkinnällä ilmoitetaan, että kyseisellä merkinnällä varustettua tuotetta ei saa hävittää tavallisen kotitalousjätteen seassa. Koska kyseessä on yritysten välisen kaupan tuote, sitä ei saa myöskään viedä kuluttajien käyttöön tarkoitettuihin keräyspisteisiin. Jos haluatte hävittää tämän tuotteen, ottakaa yhteys lähimpään vanhojen<br>sähkölaitteiden hävittämiseen erikoistuneeseen organis sähkölaitteiden hävittämiseen erikoistunees

Ce symbole indique que le produit sur lequel il figure ne peut pas être éliminé comme un déchet ménager ordinaire. Comme il s'agit d'un produit B2B, il ne peut pas non plus être déposé dans une déchetterie municipale. Pour éliminer ce produit, amenez-le à l'organisation spécialisée dans l'élimination d'anciens équipements électriques la plus proche de chez vous.

Cuireann an siombail seo in iúl nár cheart an táirgeadh atá marcáilte sa tslí seo a dhiúscairt sa chóras fuíoll teaghlaigh. Os rud é gur táirgeadh ghnó le gnó (B2B) é, ní féidir é a dhiúscairt ach oiread in ionaid dhiúscartha phobail. Más mian leat an táirgeadh seo a dhiúscairt, déan é a thógáil ag eagraíocht gar duit a sainfheidhmíonn i ndiúscairt sean-fhearas leictrigh.

Dieses Symbol zeigt an, dass das damit gekennzeichnete Produkt nicht als normaler Haushaltsabfall entsorgt werden soll. Da es sich um ein B2B-Gerät handelt, darf es auch nicht bei kommunalen Wertstoffhöfen abgegeben werden. Wenn Sie dieses Gerät entsorgen möchten, bringen Sie es bitte sachgemäß zu einem Entsorger für Elektroaltgeräte in Ihrer Nähe.

Αυτό το σύμβολο υποδεικνύει ότι το προϊόν που φέρει τη σήμανση αυτή δεν πρέπει να απορρίπτεται μαζί με τα οικιακά απορρίματα. Καθώς πρόκειται για προϊόν B2B, δεν πρέπει να απορρίπτεται σε δημοτικά σημεία απόρριψης. Εάν θέλετε να απορρίψετε το προϊόν αυτό, παρακαλούμε όπως να το παραδώσετε σε μία υπηρεσία συλλογής ηλεκτρικού εξοπλισμού της περιοχής σας.

Ez a jelzés azt jelenti, hogy az ilyen jelzéssel ellátott terméket tilos a háztartási hulladékokkal együtt kidobni. Mivel ez vállalati felhasználású termék, tilos a lakosság számára fenntartott hulladékgyűjtőkbe dobni.Ha a terméket ki szeretné dobni, akkor vigye azt el a lakóhelyéhez közel működő, elhasznált elektromos berendezések<br>begyűjtésével foglalkozó hulladékkezelő központhoz.

Questo simbolo indica che il prodotto non deve essere smaltito come un normale rifiuto domestico. In quanto prodotto B2B, può anche non essere smaltito in centri di smaltimento cittadino. Se si desidera smaltire il prodotto, consegnarlo a un organismo specializzato in smaltimento di apparecchiature elettriche vecchie.

Šī zīme norāda, ka iztrādājumu, uz kura tā atrodas, nedrīkst izmest kopā ar parastiem mājsaimniecības atkritumiem. Tā kā tas ir izstrādājums, ko cits citam pārdod un lieto tikai uzņēmumi, tad to nedrīkst arī izmest atkritumos tādās izgāztuvēs un atkritumu savāktuvēs, kas paredzētas vietējiem iedzīvotājiem. Ja būs vajadzīgs šo izstrādājumu<br>izmest atkritumos, tad rīkojieties pēc noteikumiem un

Šis simbolis rodo, kad juo paženklinto gaminio negalima išmesti kaip paprastų buitinių atliekų. Kadangi tai B2B (verslas verslui) produktas, jo negalima atiduoti ir buitinių atliekų tvarkymo įmonėms. Jei norite išmesti šį gaminį, atlikite tai tinkamai, atiduodami jį arti jūsų esančiai specializuotai senos elektrinės įrangos utilizavimo organizacijai.

Dan is-simbolu jindika li l-prodott li huwa mmarkat b'dan il-mod m'qħandux jintrema bħal skart normali tad-djar. Minħabba li huwa prodott B2B , ma iistax iintrema wkoll f'ċentri ċiviċi għar-rimi ta' l-iskart. Jekk tkun tixtieq tarmi dan il-prodott, jekk jogħġbok għamel dan kif suppost billi tieħdu għand organizzazzjoni fil-qrib li tispeċjalizza fir-rimi ta' tagħmir qadim ta' l-elettriku.

Dette symbolet indikerer at produktet som er merket på denne måten ikke skal kastes som vanlig husholdningsavfall. Siden dette er et bedriftsprodukt, kan det heller ikke kastes ved en vanlig miljøstasjon. Hvis du ønsker å kaste dette produktet, er den riktige måten å gi det til en organisasjon i nærheten som spesialiserer seg på kassering av gammelt elektrisk utstyr.

Ten symbol oznacza, że produktu nim opatrzonego nie należy usuwać z typowymi odpadami z gospodarstwa domowego. Jest to produkt typu B2B, nie należy go więc przekazywać na komunalne składowiska odpadów. Aby we właściwy sposób usunąć ten produkt, należy przekazać go do najbliższej placówki specjalizującej się w usuwaniu starych urządzeń elektrycznych.

Este símbolo indica que o produto com esta marcação não deve ser deitado fora juntamente com o lixo doméstico normal. Como se trata de um produto B2B, também não pode ser deitado fora em centros cívicos de recolha de lixo. Se quiser desfazer-se deste produto, faça-o correctamente entregando-o a uma organização especializada na eliminação de equipamento eléctrico antigo, próxima de si.

Acest simbol indică faptul că produsul marcat în acest fel nu trebuie aruncat ca şi un gunoi menajer obişnuit. Deoarece acesta este un produs B2B, el nu trebuie aruncat nici la centrele de colectare urbane. Dacă vreți să aruncați acest produs, vă rugăm s-o faceți într-un mod adecvat, ducând-ul la cea mai apropiată firmă specializată în colectarea echipamentelor electrice uzate.

Tento symbol znamená, že takto označený výrobok sa nesmie likvidovať ako bežný komunálny odpad.Keďže sa jedná o výrobok triedy B2B, nesmie sa likvidovať ani na mestských skládkach odpadu. Ak chcete tento výrobok likvidovať, odneste ho do najbližšej organizácie, ktorá sa špecializuje na likvidáciu starých elektrických zariadení.

Ta simbol pomeni, da izdelka, ki je z njim označen, ne smete zavreči kot običajne gospodnjske odpadke. Ker je to izdelek, namenjen za druge proizvajalce, ga ni dovoljeno<br>odlagati v centrih za civilno odlaganje odpadkov. Č

Este símbolo indica que el producto así señalizado no debe desecharse como los residuos domésticos normales. Dado que es un producto de consumo profesional, tampoco debe llevarse a centros de recogida selectiva municipales. Si desea desechar este producto, hágalo debidamente acudiendo a una organización de su zona que esté especializada en el tratamiento de residuos de aparatos eléctricos usados.

Den här symbolen indikerar att produkten inte får blandas med normalt hushållsavfall då den är förbrukad. Eftersom produkten är en så kallad B2B-produkt är den inte<br>avsedd för privata konsumenter, den får säledes inte affa